Allen University is seeking applicants to fill a full-time position at the rank of assistant professor beginning August 2024. Responsibilities include teaching music appreciation, music theory and/or history, applied lessons, and conducting ensembles such as jazz band, pep band, and symphonic band. The position requires advising students and service on university committees.

**Minimum Qualifications:** Applicants should have completed a doctoral program in the field of music by August 1, 2024. Applicants must have a strong commitment to teaching at the undergraduate level. Compensation is competitive and commensurate with the experience of the applicant.

**Preferred Qualifications:** Expertise in brass playing and instruction; at least **1** year prior teaching experience at the collegiate level; prior HBCU band experience.

**Institutional Profile**: Allen University, founded in 1870, is a private, Christian, liberal arts, Historically Black College and University (HBCU), located in Columbia, South Carolina. Allen University is an academic community which provides students an opportunity to obtain associate, baccalaureate, and graduate degrees in liberal arts and professional programs in traditional and distance education formats. The University has a strong unalterable commitment to teaching in delivery of its associate, baccalaureate, and graduate programs.

To apply, please send a cover letter, CV, official transcripts, and three letters of reference to Dr. Kevin Trumpeter, Dean of Arts and Humanities, at ktrumpeter@allenuniversity.edu. Position will remain open until filled.

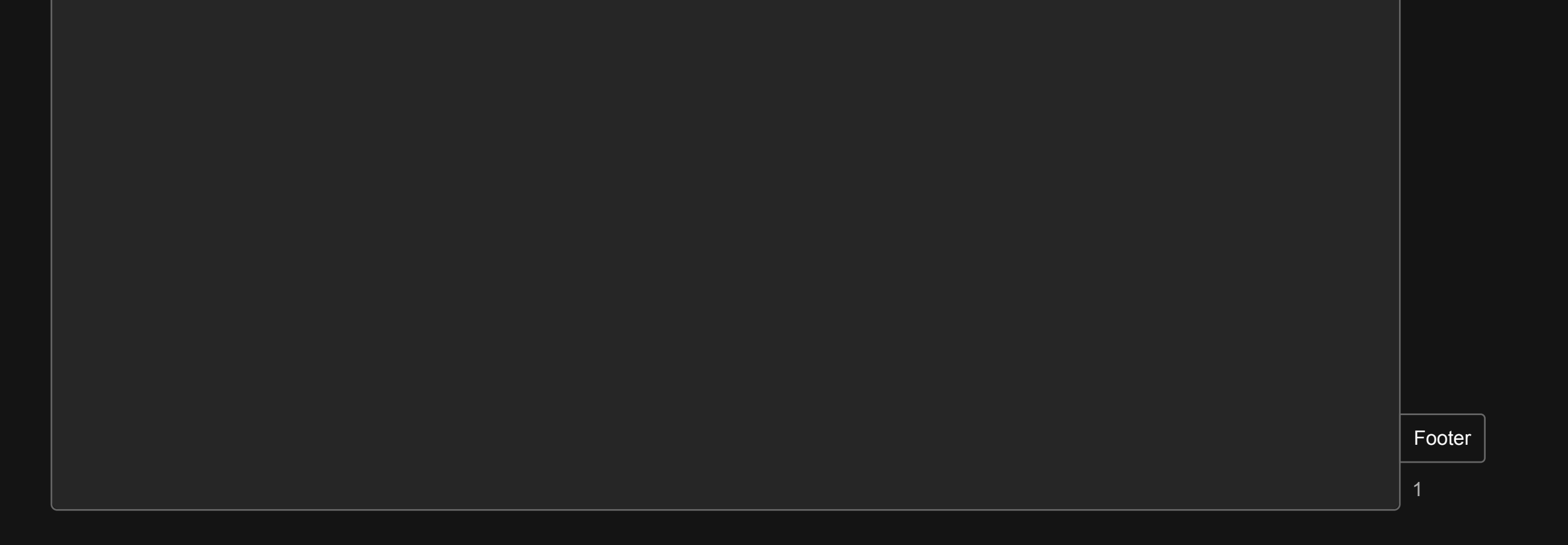

Page 1 of 1 227 words English (U.S.) Editor Suggestions: Showing 200% Fit 정: Give Feedback to Microsoft Page 1 00% The Give Feedback to Microsoft

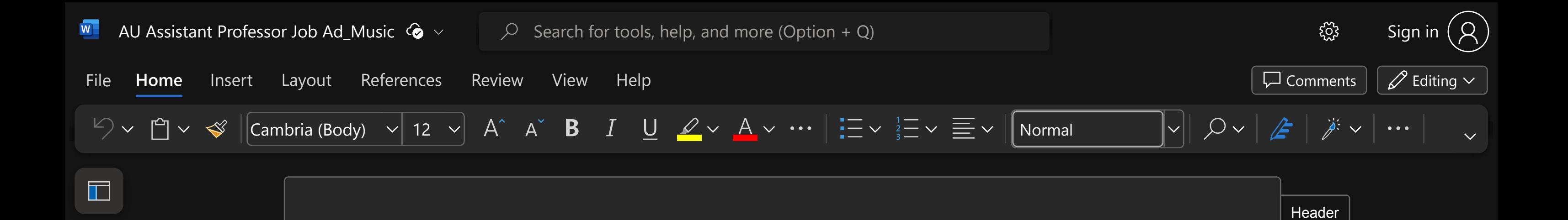

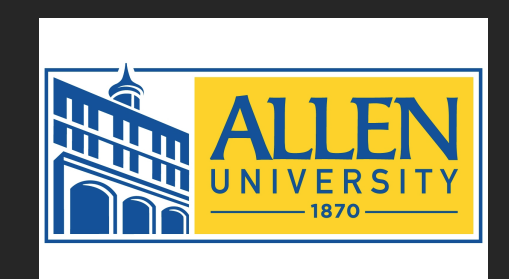

## **CALL FOR APPLICATIONS: ASSISTANT PROFESSOR OF MUSIC**